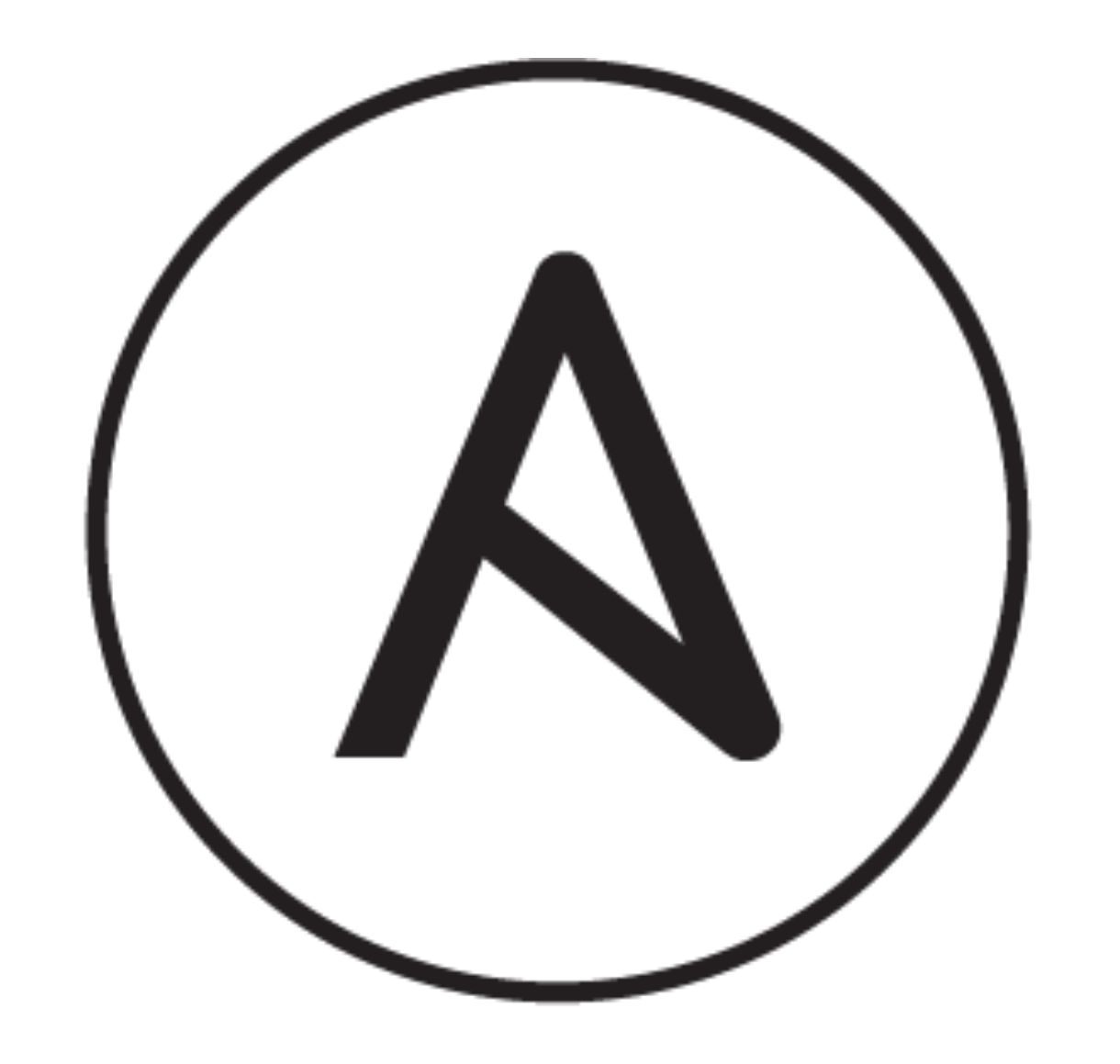

## ANSIBLE

#### **WHO AM 1?**

- > Tetiana Khotiaintseva Vequit\_ka
- I am a python developer at Ardigen S.A.
- I create software for bioinformatics.

#### **WHAT IS BIOINFORMATICS?**

Bioinformatics develops methods and software tools for understanding biological data.

#### **WHAT'S GENOME SEQUENCING?**

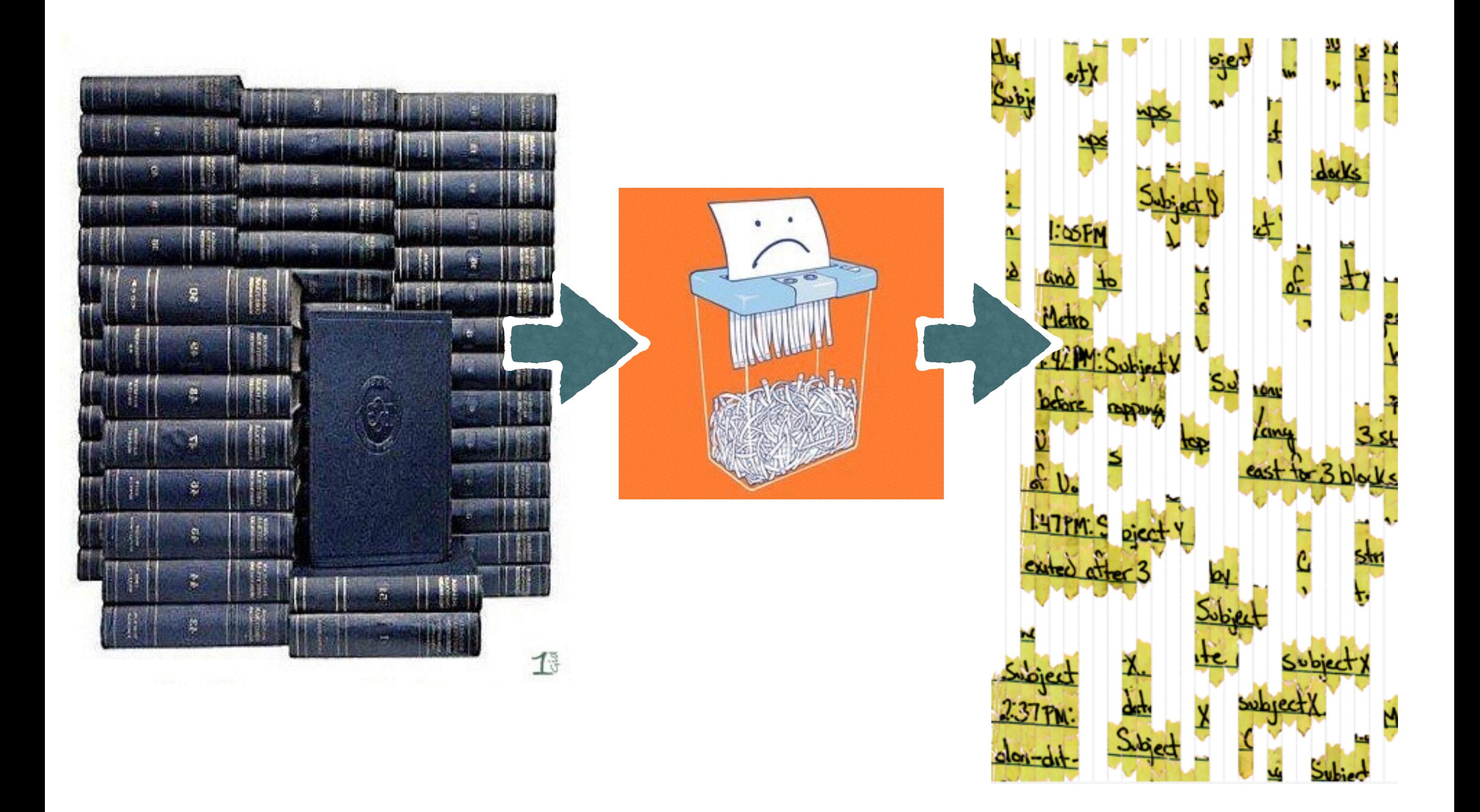

#### **WHAT IS BIOINFORMATICS?**

Bioinformatics is coming out of academia into the commercial world, bringing personalised and preventive medicine.

### **HOW IS BIOINFORMATICS SOFTWARE DIFFERENT?**

- $\blacktriangleright$  A lot of data (single sample  $\sim$ 100 Gb)
- ➤ Complex, specialised algorithms
- ➤ New tools are being developed rapidly
- ➤ Developed and used by researchers
- ▶ Developed with HPC setup in mind

### **HPC CLOUD**

- ▶ Bare metal
- ▶ Specialised hardware
- ▶ Fine-tuned software
- ➤ InfiniBand
- ➤ MPI
- ➤ Centralised data storage
- ➤ Virtualisation
- ▶ Commodity hardware
- ➤ Containers
- ➤ Internet
- ➤ REST APIs, AMQP, …
- ▶ Data locality

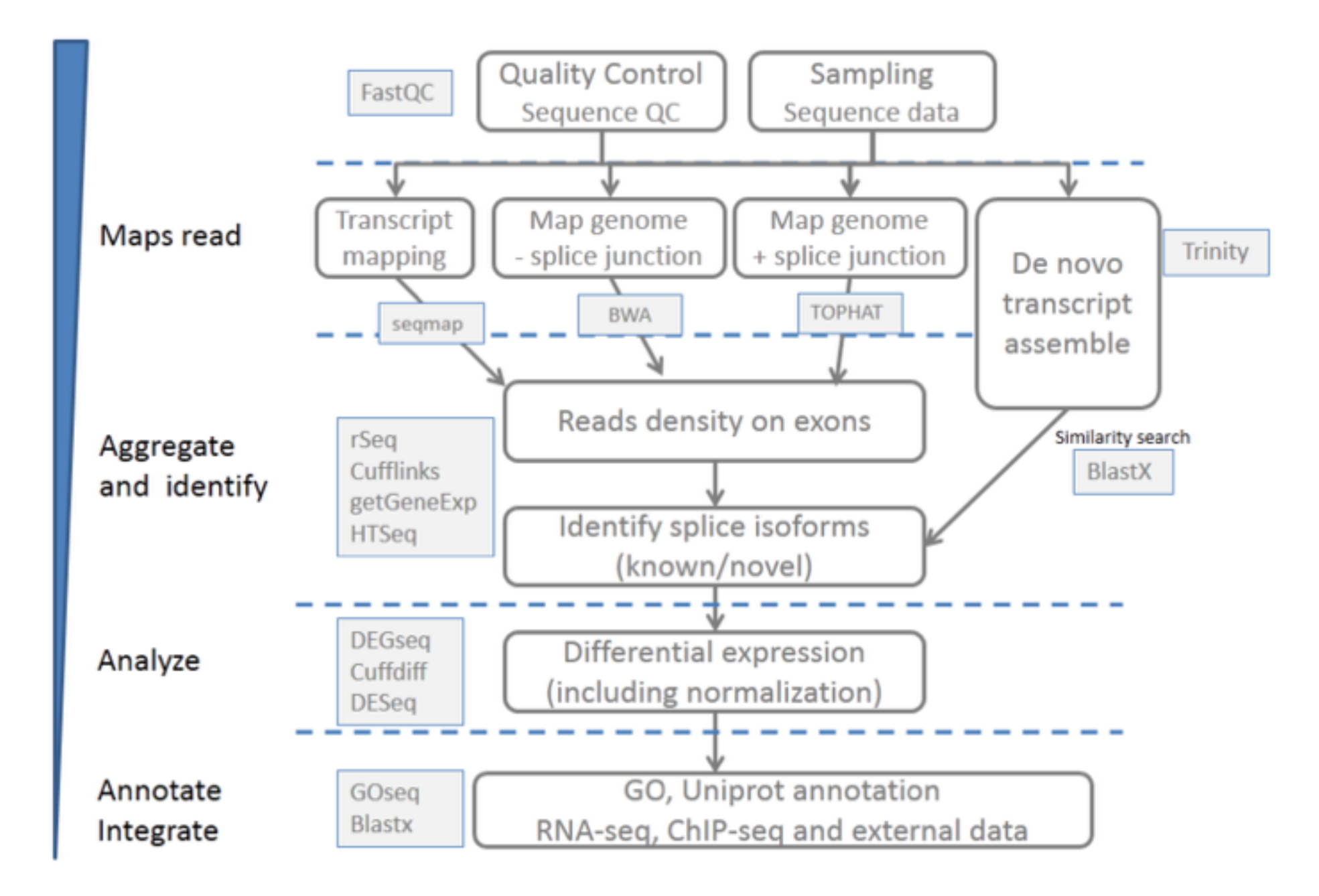

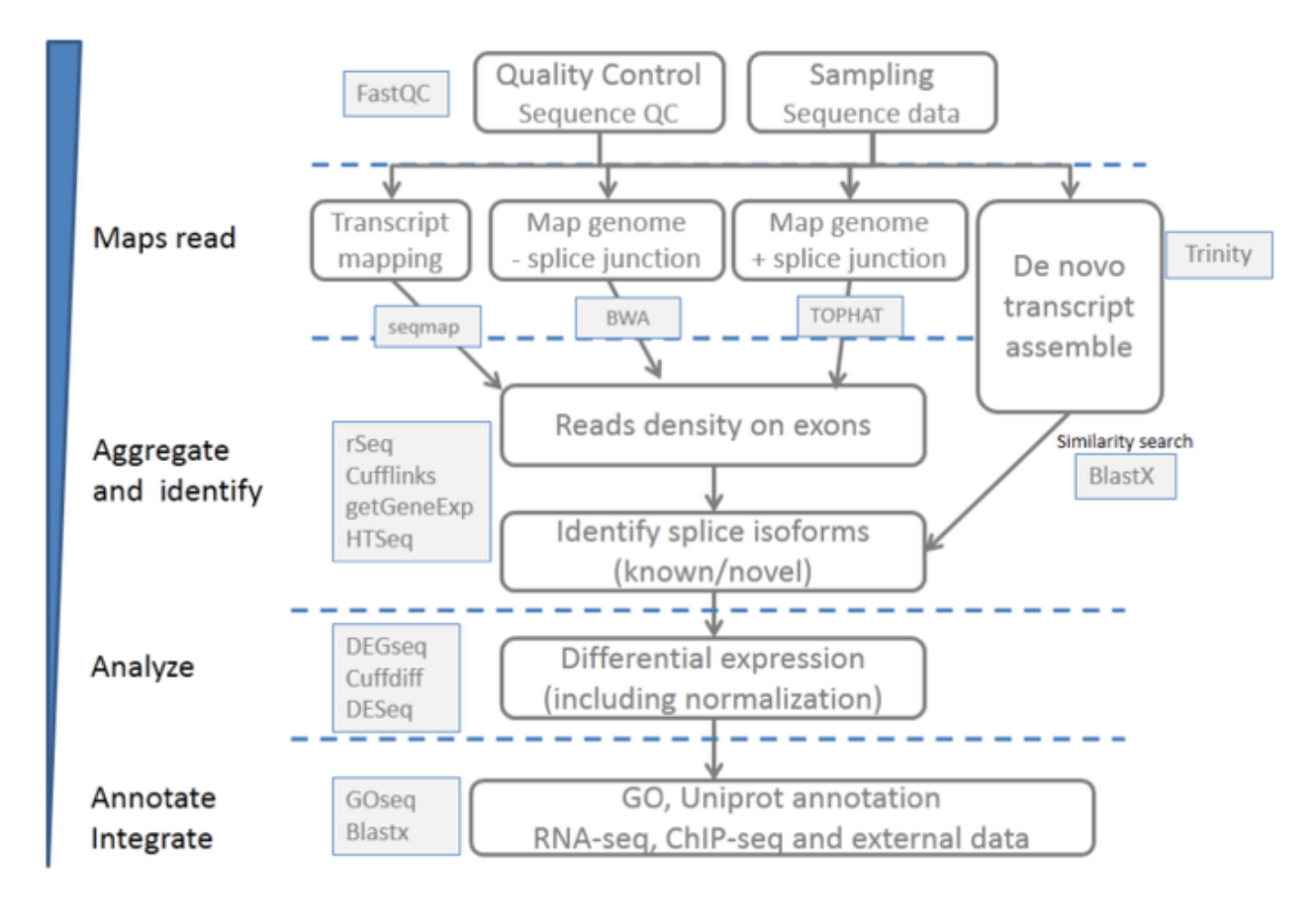

- Dozens of tools in a pipeline
- Different software stacks
- > Often not packaged
- Non-standard, arcane, or just-plain-weird build processes

 $\triangleright$  No ops

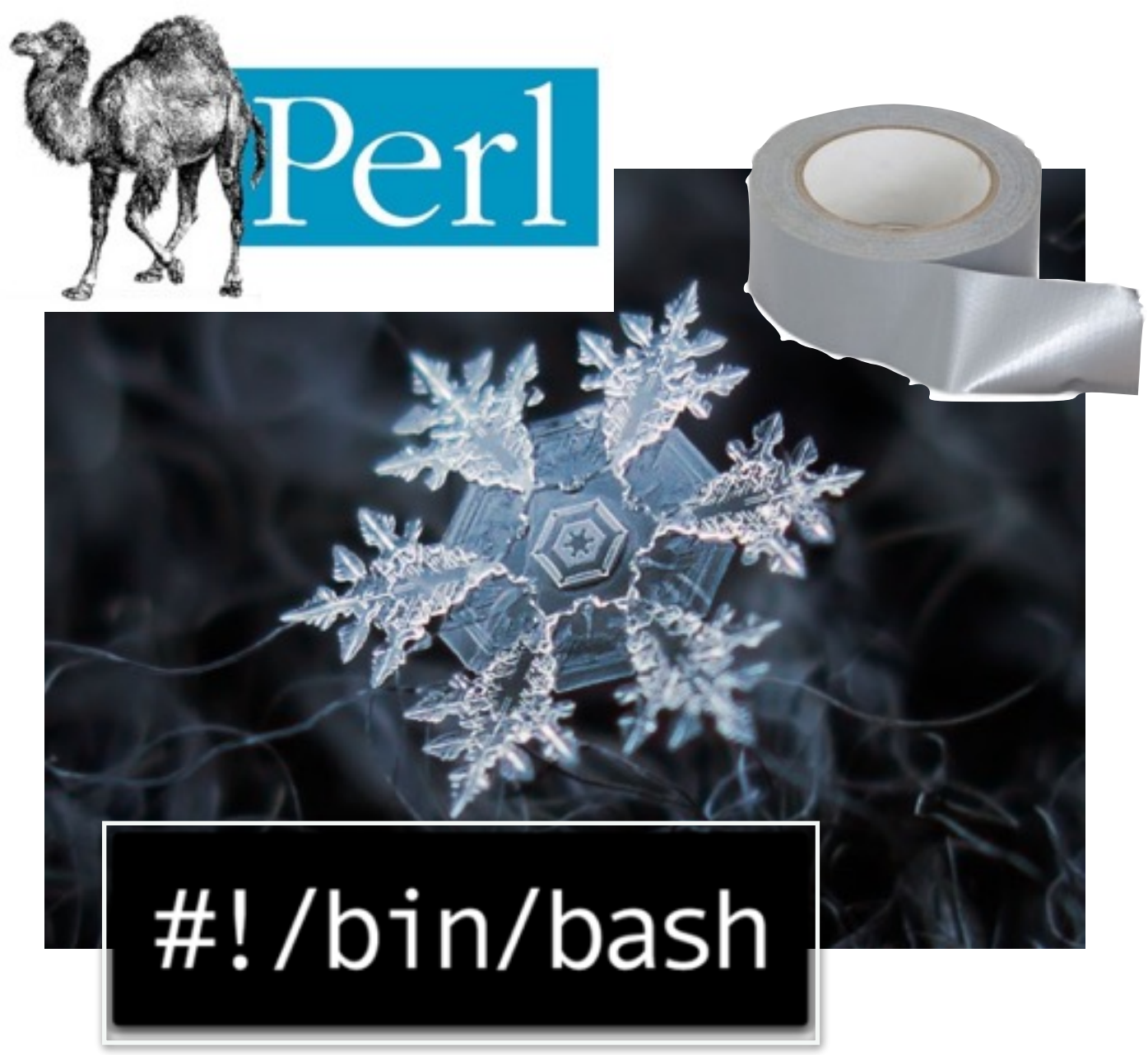

- Dozens of tools in a pipeline
- Different software stacks
- > Often not packaged
- Non-standard, arcane, or just-plain-weird build processes

 $\triangleright$  No ops

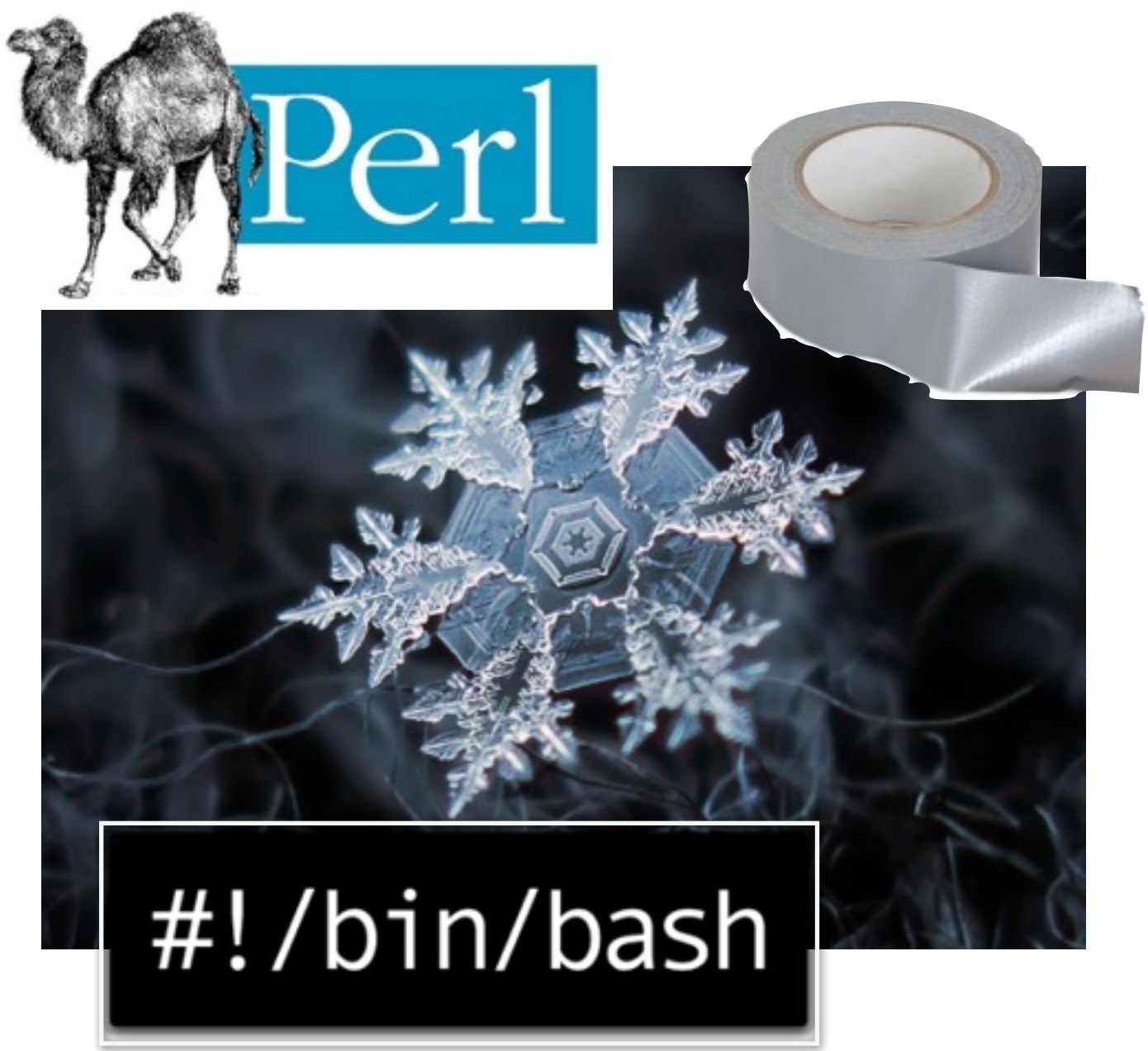

- ➤ Dozens of tools in a pipeline
- ▶ Different software stacks
- ➤ Often not packaged
- ➤ Non-standard, arcane, or just-plain-weird build processes

#### ► No ops

➤ **Irreproducible results**

### **REPRODUCIBILITY IS A CORNERSTONE OF SCIENCE**

*"Science moves forward by corroboration – when researchers verify others' results. Science advances faster when people waste less time pursuing false leads. No research paper can ever be considered to be the final word … There is growing alarm about results that cannot be reproduced."* 

[\[Source http://www.nature.com/news/](http://www.nature.com/news/reproducibility-1.17552) reproducibility-1.17552 ]

### **CONFIGURATION MANAGEMENT FTW!**

## #!/bin/bash

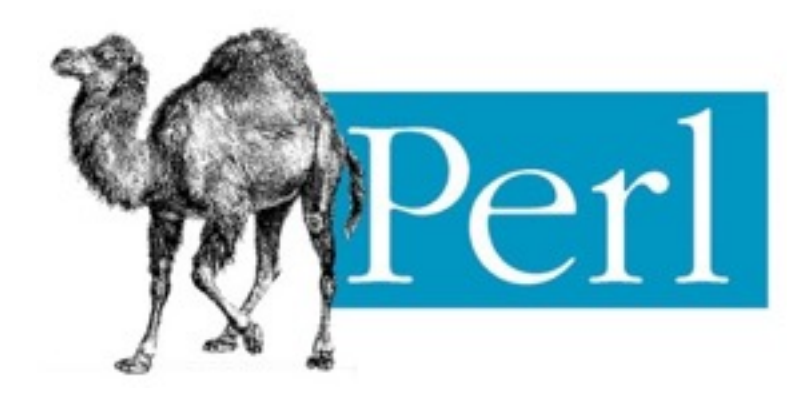

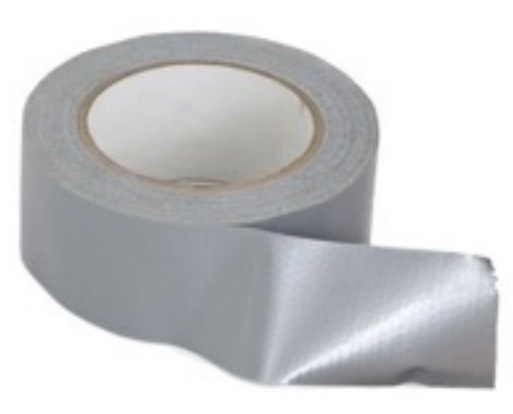

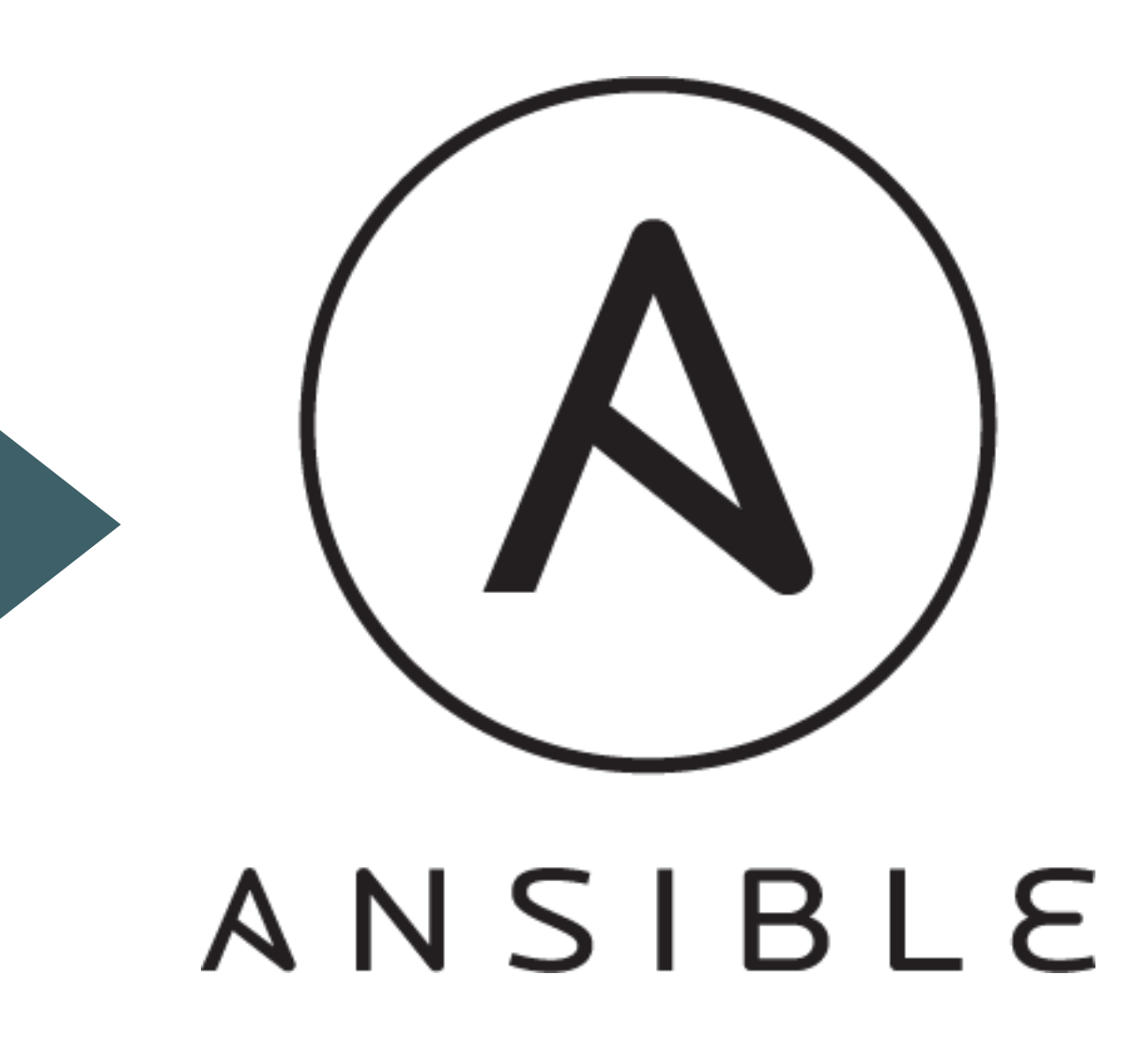

### **ANSIBLE OVERVIEW**

- ➤ Provisioning, configuration management, application deployment
- ➤ Agentless
- ➤ Communication via ssh
- ➤ Task execution in parallel
- ➤ YAML syntax
- $\rightarrow$  bash++

#### **INVENTORY FILE**

/etc/ansible/hosts

. . . . . . . . . .

. . . . . . . . . . . . . . .

[app] 192.168.60.4 192.168.60.5

[db] 192.168.60.6

#### **AD-HOC COMMANDS**

```
$ ansible all -a "date" 
192.168.60.5 | SUCCESS | rc=0 >> 
Sun Nov 27 00:25:10 UTC 2016 
192.168.60.4 | SUCCESS | rc=0 >> 
Sun Nov 27 00:25:10 UTC 2016 
192.168.60.6 | SUCCESS | rc=0 >> 
Sun Nov 27 00:25:10 UTC 2016
$ ansible db -m ping 
192.168.60.6 | SUCCESS | rc=0 >> 
Sun Nov 27 00:28:55 UTC 2016
```
#### **MODULES**

- ➤ Wrappers around common operations
- ➤ Provide idempotence
- ➤ Declarative style

```
$ ansible all -b -m yum -a "name=git state=present" 
192.168.60.5 | SUCCESS => { 
    "changed": true,
 … 
$ ansible all -b -m yum -a "name=git state=present"
192.168.60.5 | SUCCESS => { 
     "changed": false,
\sim 10^{11} m ^{-1}
```
#### **PLAYBOOKS**

- hosts: app become: true
	- tasks:
		- name: Update apt apt: update\_cache=yes
		- name: Install Apache apt: name=apache2 state=latest
		- name: Create custom document root file:
			- path: /var/www/example
			- state: directory
			- owner: www-data
			- group: www-data

#### **CONDITIONALS**

- hosts: all gather\_facts: yes remote\_user: craun serial: "50%" become: yes tasks: - name: Update Shellshock (Debian) apt: name=bash state=latest update\_cache=yes when: ansible\_os\_family == "Debian" - name: Update Shellshock (RedHat) yum: name=bash state=latest update\_cache=yes when: ansible\_os\_family == "RedHat"

*Source: https://blog.serverdensity.com/what-ive-learnt-from-using-ansible-exclusively-for-2-years/*

#### **HANDLERS**

 - name: Set up Apache virtual host file template: src=vhost.tpl dest=/etc/apache2/sites-available/ 000-default.conf

notify: restart apache

handlers:

```
 - name: restart apache 
   service: name=apache2 state=restarted
```
- ➤ Handler is a task that can be triggered by another task
- ➤ Run once, at the end of a play
- ➤ Won't be run if a play was stopped due to an error

#### **VARIABLES**

- 
- hosts: all
	- become: true
	- tasks:
		- name: Install Apache, MySQL, and other dependencies. yum: name="{{ item }}" state=present with\_items:
			- apache2
			- python-mysqldb
			- mysql-server

#### **VARIABLES**

- hosts: all
	- become: true
	- vars:
		- apache\_depts:
			- apache2
			- python-mysqldb
			- mysql-server
	- tasks:
		- name: Install Apache, MySQL, and other dependencies. yum: name="{{ item }}" state=present with\_items: apache\_depts

#### **VARIABLES**

- hosts: all become: true vars\_files:
	- vars.yml
	- tasks:
		- name: Install Apache, MySQL, and other dependencies. yum: name="{{ item }}" state=present with\_items: apache\_depts
- ./vars.yml
- apache\_depts:
	- apache2
	- python-mysqldb
	- mysql-server

#### **INCLUDES**

- hosts: all pre\_tasks:
	- name: Update cache if needed.
		- apt: update\_cache=yes cache\_valid\_time=3600
	- handlers:
		- include: handlers.yml
	- vars\_files:
		- vars.yml

tasks:

- include: common.yml
- include: load\_balancers.yml
- include: webservers.yml
- include: dbservers.yml

#### **PASS VARIABLES TO PLAYBOOKS**

tasks:

- include: user.yml

vars:

username: timmy

ssh\_keys:

- { src: path/to/timmy/key1, dest: id\_rsa }
- { src: path/to/timmy/key2, dest: id\_rsa\_2 }
- include: user.yml

vars:

```
 username: jane
```
ssh\_keys:

- { src: path/to/jane/key, dest: id\_rsa }

### **RUN A PLAYBOOK**

# run a playbook

\$ ansible-playbook playbook.yml

# check which changes will be made (dry run)

\$ ansible-playbook playbook.yml --check

# check which hosts will be affected

\$ ansible-playbook playbook.yml --list-hosts

# execute with a different inventory file

\$ ansible-playbook playbook.yml -i ./inventory\_file

# specify number of parallel processes to use (defaults to 5) \$ ansible-playbook playbook.yml --forks 20

# specify connection type

\$ ansible-playbook playbook.yml --connection=local

#### **ROLES**

- ➤ A way to **package** reusable playbooks
- ➤ To customise, provide variables to override the defaults
- hosts: mail\_servers vars\_files: - vars.yml roles: - postfix - hosts: databases roles:
	- mysql

#### **ANSIBLE GALAXY**

Galaxy is your hub for finding, reusing and sharing the best Ansible content

Log Into Galaxy with GitHub-

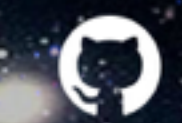

Use an existing account not associated with GitHub

#### # install a role

- \$ ansible-galaxy install [role]
- # list installed roles
	- \$ ansible-galaxy list
- # Remove a role
	- \$ ansible-galaxy remove [role]
- # Create a role template
	- \$ ansible-galaxy init

#### **ROLES**

#### /etc/ansible/roles/ANXS.fuse

- .travis.yml
- README.md
- defaults
	- │ └── main.yml
- meta
	- │ └── main.yml
- tasks
	- │ ├── main.yml
	- $-$  package.yml
	- │ └── source.yml
	- test.yml

# file: fuse/defaults/main.yml

fuse\_install\_method: "source" fuse\_version: "2.9.3"

# file: fuse/tasks/main.yml

 - include: package.yml when: fuse\_install\_method == "package" - include: source.yml when: fuse\_install\_method == "source"

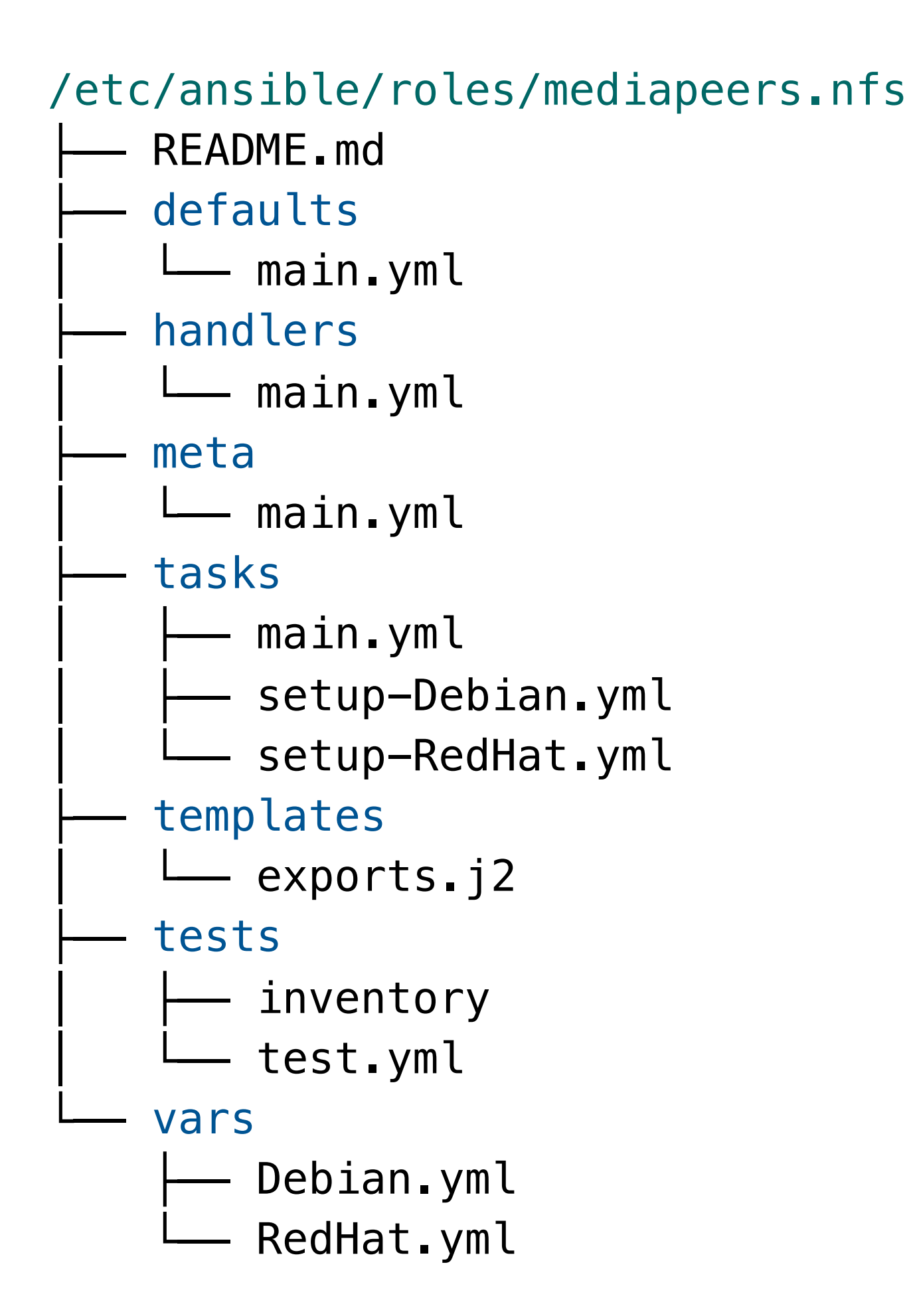

#### **BEST PRACTICES**

- ➤ Give name to your tasks and playbooks
- ➤ Split up your tasks into groups and include them
- ➤ Bundle configuration into reusable roles
- ➤ Use dedicated modules instead of shell and command

### **WHAT DOES ANSIBLE GIVE US?**

- Automated environment setup
- > Human-friendly, with a gentle learning curve
- > Modular and flexible

. . . . . . . . . . . . .

- ► Working on different linux flavours
- Share reusable recipes

. . . . . . . . . . . . . . . . . .

➤ **Integration with Vagrant**

. . . . . . . . . . . . . . . .

- ➤ Integration with Vagrant
- ➤ **Testing of playbooks and roles**

. . . . . . . . . . . .

- ➤ Integration with Vagrant
- ➤ Testing of playbooks and roles
- ➤ **Dynamic inventories**

- ➤ Integration with Vagrant
- ➤ Testing of playbooks and roles
- ➤ Dynamic inventories
- ➤ **Integration with clouds**

- ➤ Integration with Vagrant
- ➤ Testing of playbooks and roles
- ➤ Dynamic inventories
- ➤ Integration with clouds
- ➤ **Integration with docker**

- ➤ Integration with Vagrant
- ➤ Testing of playbooks and roles
- ➤ Dynamic inventories
- ➤ Integration with clouds
- ➤ Integration with docker
- ➤ **Application deployments**

- ➤ Integration with Vagrant
- ➤ Testing of playbooks and roles
- ➤ Dynamic inventories
- ➤ Integration with clouds
- ➤ Integration with docker
- ➤ Application deployments
- ➤ **CI/CD**

#### **THERE'S XKCD ABOUT THIS**

#### "I SPEND A LOT OF TIME ON THIS TASK. I SHOULD WRITE A PROGRAM AUTOMATING IT!"

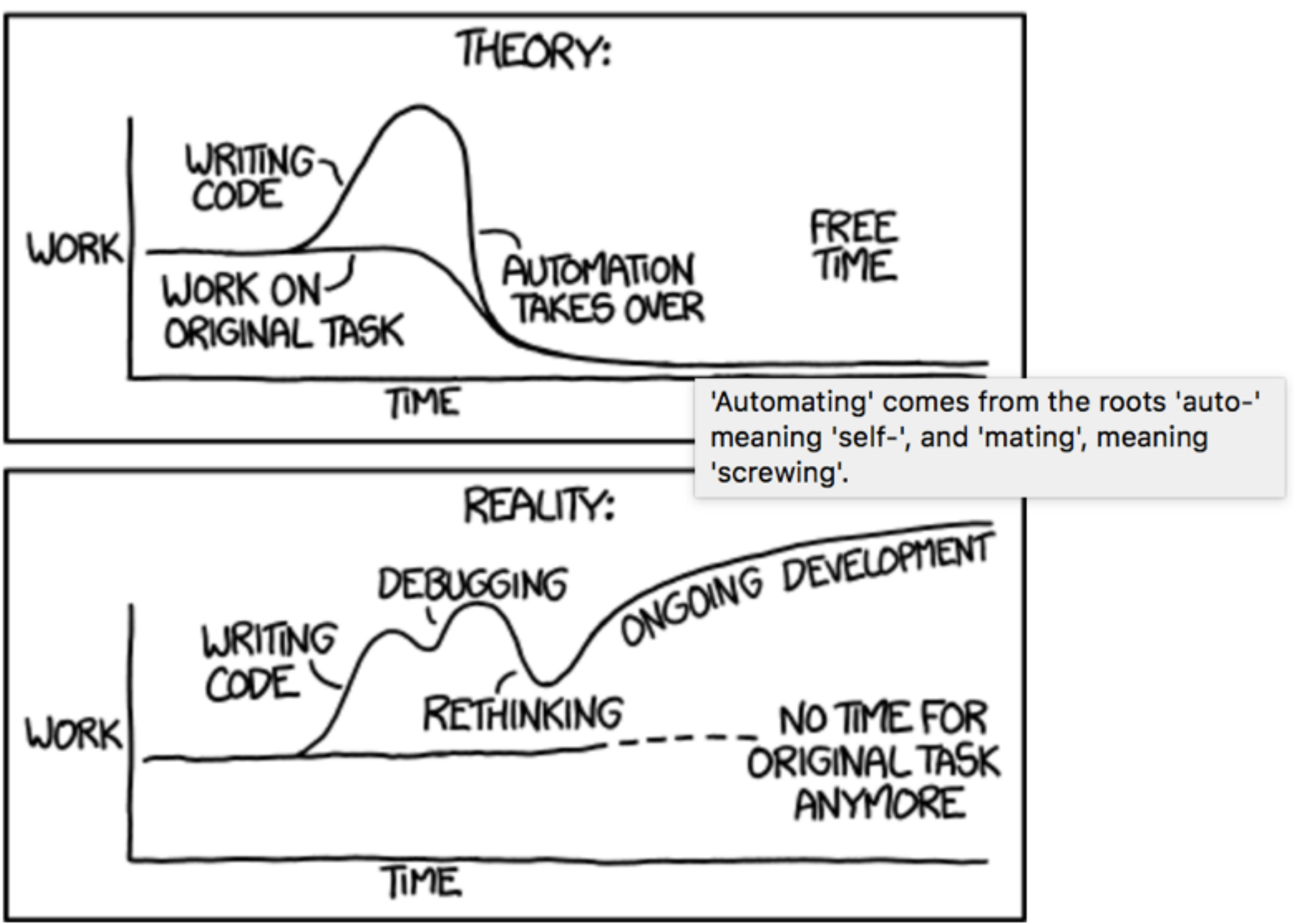

# ardigen

code against cancer

101011 ግ–ገፁ1<del>D</del> 01 010101 10 10  $A10$ 1010 10101 01:01: 01100 :1010101

#### 01100 1010101

01101 010101 00

011010 10 11 101 010101 11

0101110

 $010101$  1 1 1 2 1 01000001 4 1 2 301001 01001 1010 101011 11101 01 11 1 101010 1 1 1 1 1 1 1  $0101$  1 1 01 010101 10 10 10 100100100101 1 0101001 101 100101101 101010 010 1 011010 10 11 101 010101 1010101 10101 10101 01 01101 010101 0101110 -00 01100 1010101 0110 1 1 1010 01011 1100110 100 1 0110101 00011 10 00

### THERE'S XKCD ABOUT BIOINFORMATICS, TOO

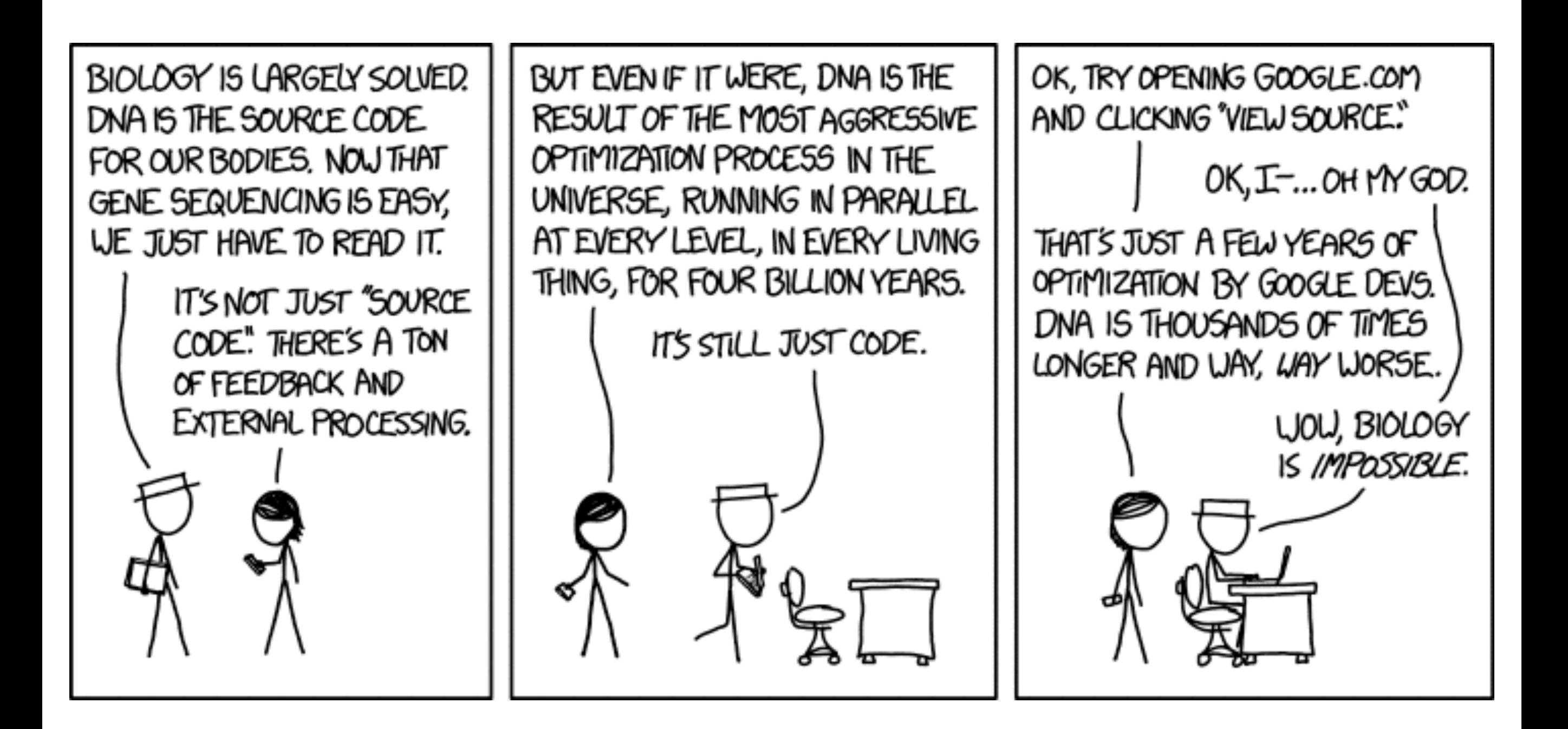